# **SIEMENS**

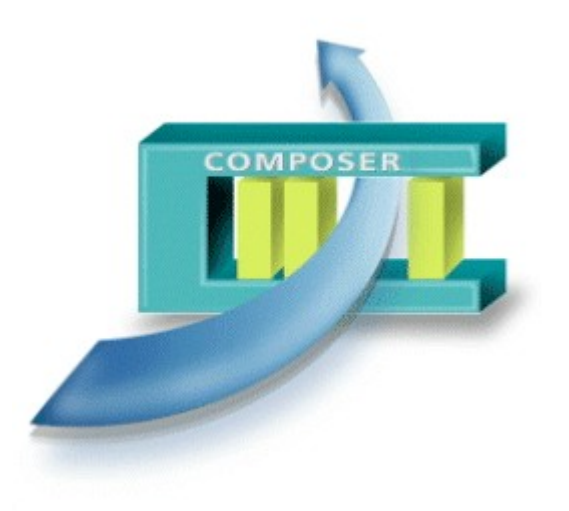

WW8000

## **Composer MP3.15**

The common tool environment

- **The WW8000 Composer is a flexible toolenvironment devoted to the configuration of a security system.**
- **It provides both the general user interface and common functionality needed to configure a security system, and the general configuration environment that hosts the Plug-ins.**
- **Depending on the number and kind of Plug-ins, this environment is able to configure a single control unit up to a large security system that includes multiple control units of different disciplines (including management stations).**
- **The end user (commissioning personnel and project engineer) perceives a sin gle application forthe configuration activities, while actually it is made up of different pieces of software (Composer and the Plug-ins).**

### **Building Technologies**

Fire Safety & Security Products

#### **Features**

The integration

An integrated system-wide configuration tool:

- Object oriented technologies now provide more openness and flexibility;
- The customer perceives the integrated security system as a unified interface;
- Different user groups, with different needs, can work with the same tools;
- The configuration tools can be used in a more integrated environment, e.g. together with AutoCAD maps.

The environment

Improvements in the project realisation process:

- Time used for configuration reduced with more efficient tools;
- Repetitive work minimised;
- Maximal reuse of previous work;
- **•** Engineering environment optimised.

#### **System architecture**

Client / Server application

Composer uses a client/server application.

Both the client and the server parts are made up of many components.

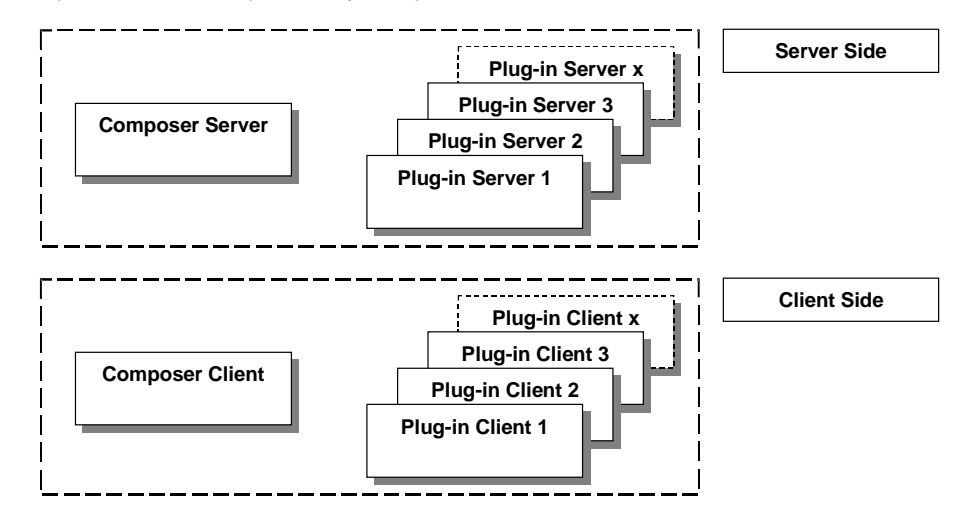

#### Plug-in components

The Composer provides service to the Plug-in components:

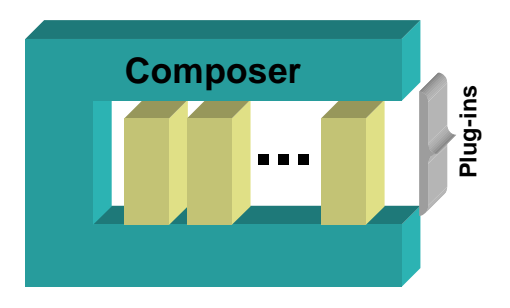

- Different kinds of Plug-ins are used. For example:
	- Subsystem configuration (such as a control unit)
	- Management station configuration
	- Importing existing Subsystem data

#### **Configuration**

- Powerful functions and methods in the user interface
- Possibility to reuse the work: define templates according to local needs

#### **Mode of operations**

In this version of Composer, the stand-alone configuration is supported:

Stand-alone configuration

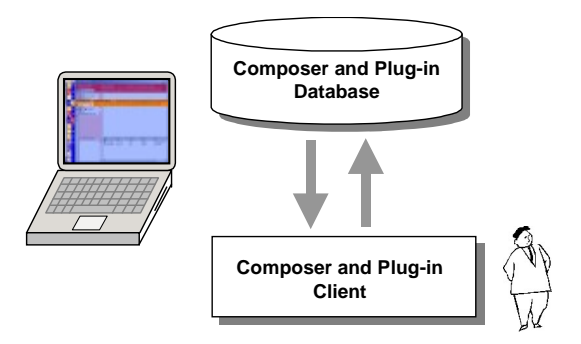

- One user at time works with Composer typically an engineer who works on the field.
- The system can be configured on a laptop computer using Composer. Afterward the configuration can be downloaded into the control panels or management stations.

#### Multi-user configuration

The architecture of Composer also allows a multi-user configuration. However, this functionality is not yet supported in the release product.

#### **User interface**

The user works with a project, which contains all the configuration data of a site.<br>Similar and common user interface (100% MS-Windows compatible) allows:

- Easy orientation for users
- Tree navigation similar to MS-Explorer
- Ability to sort text and properties
- Data View and editing free configurable for various user groups
- $-$  Node tab with the properties of a single node
- Filters for different disciplines (both basic and advanced functionality)
- Zoom to show only needed details

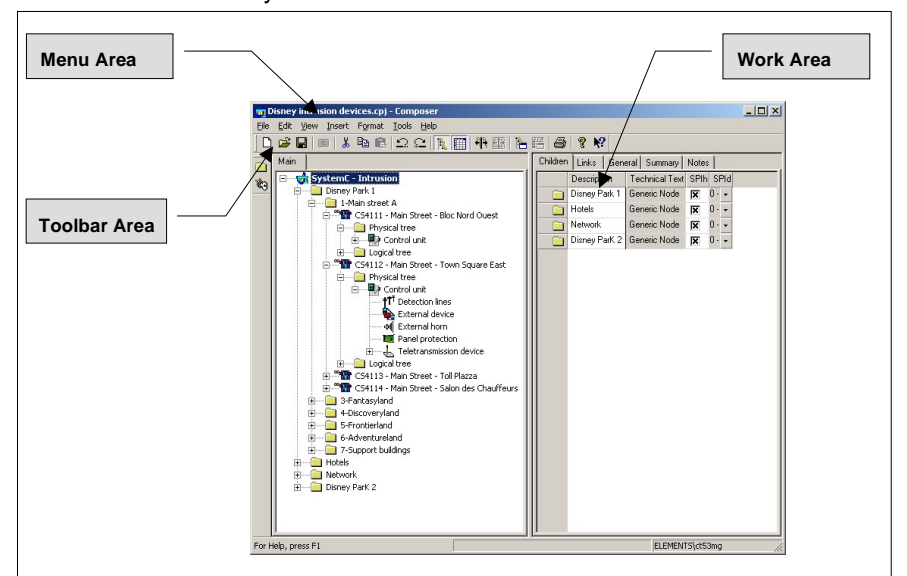

The screen display is divided in Menu Area, Work Area and Toolbar Area.

3

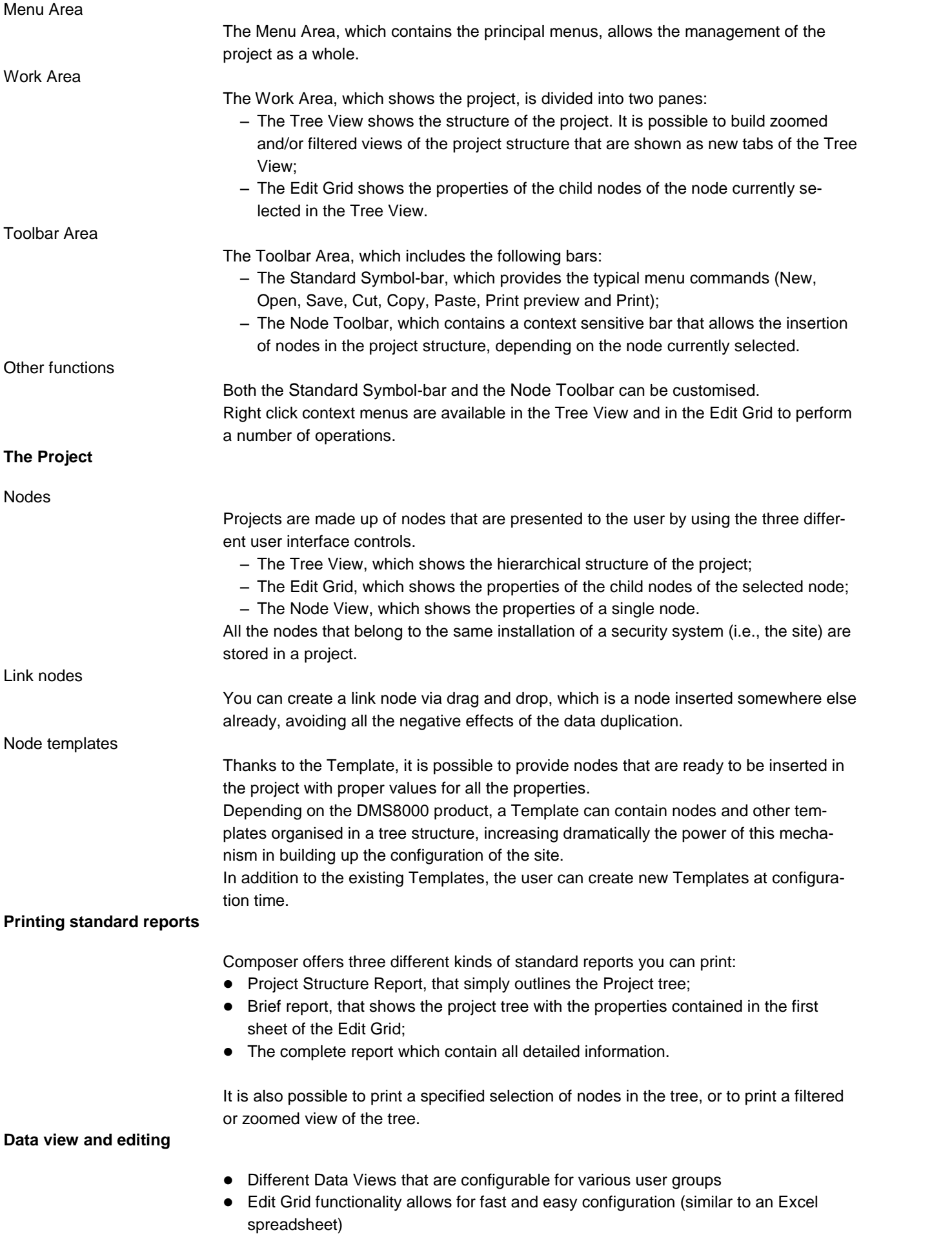

#### **Installation**

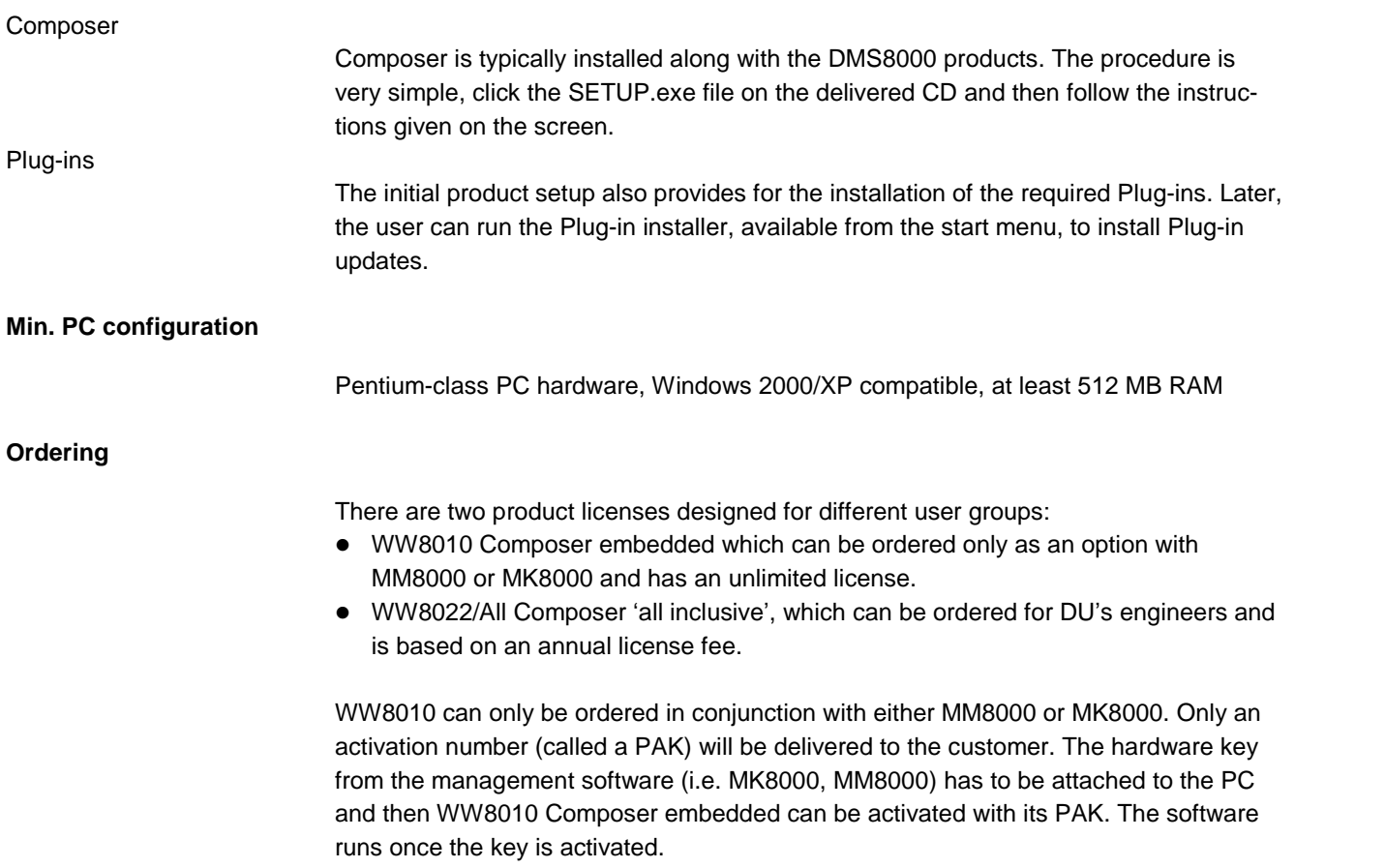

When you license the WW8022/All Composer 'all inclusive', you receive a USB service key that can be attached to any PC with a Composer installation. Composer will run without a PAK as long as the service key is attached.

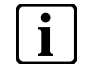

**i i Note:** The management software and drivers (i.e. MK8000, MM8000) still require a key and PAK to run key and PAK to run.

Siemens Switzerland Ltd Building Technologies Group International Headquarters Fire Safety & Security Products Gubelstrasse 22 CH-6301 Zug Tel +41 41 724 24 24 Fax +41 41 724 35 22

Document no. 003331\_i\_en DMS8000 Sales Material

Gubelstrasse 22<br>
CH-6301 Zug<br>
Tel +41 41 724 24 24<br>
Tel +41 41 724 24 24<br>
Fax +41 41 724 35 22<br>
Www.sbt.siemens.com Supply subject to change without notice.<br>
Supply subject to availability.<br>
Supply subject to availability.